原著論文

# 地学教材としての火砕流シミュレーション

岡本義雄\*

1. はじめに

最近,教室でも,パーソナルコンピュータ(以下PC と略記)の導入により, PCを新たなメディアとして 用いる教材の開発が盛んに行われてきている. しか し, その教材の多くは,実験の自動計測や, ワードプ ロセッサ,表計算で代表される事務オフィスでの利用 の仕方を導入したシールとしてのPCの利用という場 合が多いように思われる.

一方,地球科学の各先端領域では, それまでの実験 室での実験に代わり,数値シミュレーション(数値実 験)が多く川いられるようになってきている. これは 計算機の性能の目覚しい向上もさることながら,地球 上の現象がもともと時間,空間のスケールが大きすぎ るため,実験室内での実物を用いた実験のスケールに 置き換えにくいという地球科学本来の特性が大きく影 響しているからに違いない.実験室ではなく,計算機 の中にいかに現実の地球を再現していくか? これが 最近の地球科学の一つの大きなテーマになってきてい る. このテーマをあつかった文献の記述の一文を借り れば計算機により "われわれは無限回試行可能な「第 2の自然」を手にする可能性を得た" (住, 1997)とい うことになる.

そこで, ここではそれら最近の地球科学の数値シ ミュレーションの興隆に習って,教室で計算機の中 に, 自然を再現しようとする手法の一つを紹介する. 1991年の雲仙普賢岳の火砕流をPCで再現したもの である.専門家が防災などのII的で行う数値シミュ レーションの場合は計算結果の正確さが人命や経済損 失に直結するため,基礎方程式や境界条件は結構複雑 になることが多い. しかし,本論では,教材としての 利用に視点を置き,非常に単純な論理による計算で複 雑な自然現象がどの程度正確に再現できるかに力点を 置いている. また, 計算結果も CRT 上にわかりやす く表示するように考慮した. さらにその基礎データと なる,地形メッシュデータも高校地学の実習のなかで 作成したのでその作成法についても詳しく述べたい. なお,本稿の後半は平成7年度日本地学教育学会鳥取 大会での発表(岡本, 1995)を発展させたものであ る. また,地形図データの数値化の端緒は吉村(1990) に負うところが大きい.

#### 2.地形の数値化

地形の凹凸は自然を計算機の中に再現するときの, 重要な"境界条件"に相当する.計算機に地形を読み 込ませるためには,等高線で描かれた地図データを何 らかの形でディジタル化(数値化)する必要がある. 通常,地形は等高線で表示され,経験を積めばそのパ ターンから頭の中に立体地形を描くことができる. かし,計算機は, こういったアナログ図形のパターン 認識をもともと最も不得意とする。したがって、種々 の地形の数値化の方法が昔から考案されてきた(例え ば国土庁計画・調整局,建設省国土地理院, 1987).

これらの方法の内,最もポピュラーで計算機で扱い やすいのが地図をメッシュ(格子)に区切り, その 各々の格子点の標高値を数字として計算格子(メモ リ)に記憶させるという方法である.

いったんこの方法で,数値化された標高データはコ ンピュータグラフィックス(C.G.と略される)の各種 手法を用いて手軽に, CRTディスプレー上や紙の上 に美しく地形を表示できる. これらの数値化された標 高値のデータベースとして著名なものは「国土数値情 報」 (国土地理院作成)や「DEMデータ」 (USGS, ftp://mapping.usgs.gov/pub/ti/DEM/demguide/ dugdem.txt)などがあり,最近ではCD-ROMやイン ターネット上のサーバーから容易に入手できるように なってきている. したがって,以前のように, メッ シュデータを自作することも少なくなっていくかも知 れない.しかし,筆者の経験からいって,教室で,こ の地形の格子データ (以後メッシュデータと呼ぶ)を 実際に作ってみることは, "地図を読む" (マップリー ディング)技術を育てるたいへんよい教材となる.ま

\*大阪府教育センター 1997年10月16日受付 1998年4月4日受理

た,市町村の役場で手に入る, 1/2500などの郷土の 小縮尺の地図の数値化などはおそらく誰も手がけるこ とはしないはずで,作成したデータそのものがたいへ ん貴重な価値をもつものとなるに違いない。初めにこ の手法について述べる.

# 3. メッシュデータの作成

筆者は,何度か地学の実習として郷土の地形図の 標高値のメッシュデータ作成を生徒とともに取り組ん だことがあったが(岡本, 1992),雲仙普賢岳の噴火 の後、選択地学の実習で雲仙を取り囲む地域の1/ 25,000の地形図を数値化する作業を2度にわたって 行った. データ化の作業は若干異なるが, その概略を 以下にまず手順として示す. また、ここでは国土地理 院発行の1/25,000地形図の使用を前提としている. <数値化の手順〉

①地形図に細かいメッシュ (格f)を諄く

②格子点の標高値を周りの等高線より半ll断して眼 で読み取る

③読み取った値を, PCに数値で人力する.

④地形表示プログラムを走らせ地形を表示する. の4段階に分けられる. 次にこの各段階について詳述 する.

<メッシュのフォーマット〉

地形図の縦,横の長さは,緯度により変化するほか, 外形も一般に長方形ではないので、地形図の端から何 mm毎という格子線の引き方は都合が悪い. むしろ, 地図の外形に応じて,緯度,経度を基準に分割する方 法が良い. また, あとの処理を考え,格子はできるだ け正方形に近い必要がある.格子分割比を実際の地形 図の縦,横の実尺に応じて計算する必要があり,筆者 は,地形図全体で,格-fが90×75, 120×100, 180X 150などの分割を試行した. ここでは180×150を例 に上げて説明する.

<地形図のブロック分嵩ll>

地形図全面にメッシュを引き,端から順に格子点の 座標を読み取る方法も試してみたが(岡本, 1992), 読み取りのミス(飛ばし読みや2重読み)が目立ち, データのバグ取り (間違い探し)に苦慮した.

そこで、最初に地形図を小区画(以後ブロックと呼

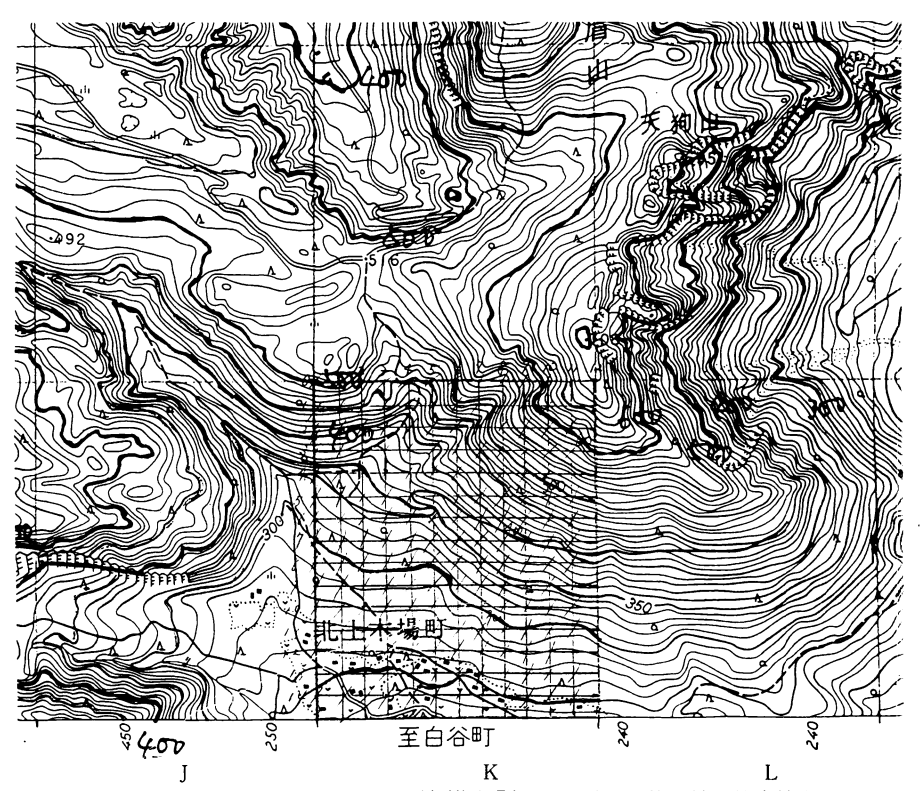

図1 標高値読み取り用作業地図の一部 (1/25,000 地形図「島原」図幅), 格子線と等高線をなぞるマーカーの太 い線が見える.

ぶ)に分割した上でそのブロックのそれぞれをメッ シュで覆い、標高を読み取り、あとで地形図1枚分に データを統合する方法に改良した.

<読み取りの埠怖〉

①地形図を縦, 楢それぞれ15×10のブロックに 分害llする (全体では150ブロック). その際の分割線 は地形図の外枠に書かれた北緯,東経の基準となる日 盛り線などを利用する. また、それぞれのブロックに は適当な番地をふる. そして以下の作業は、この目的 のブロックが含まれるよう2倍程度に元の地形図を 拡大コピーした作業用地図で行う.

(2) この小ブロックに構 12×縦 15の格子線を引 いていく. 格子線を均等に分割するには、物差しを斜 めにあてて、数mm間隔のマークを印すと良い.

③小区画に格子線がり|けたら,標高値を読み取り やすいよう, 区画の等高線の主なものをマーカーペン などで色づけする. この際全体の地形の起伏の様子も |司時に頭の中に浮かべるようにする. この段階の作業 地図を図1に示す. なお大量に読み取る際はいちいち 格子を引く作業がたいへんなので, あらかじめ格子を 描いたテンプレート (OHP透明シートなどで作成)を 用意すれば良い.

<標高値の読み取り〉

①格子点の標高値を周りの等高線の分布から,推 定して読み取る.

②標高値はデータシートに記入するか,直接PC に人力する.筆者は人力には, 自作プログラムを使用 しているが,最近ではWINDOWS95上の表計算アプ リケーションのマイクロソフトEXCELを使用する のが便利である.

③すべての格子点の人力が終われば,人力した標 高値に基づき, ブロックの地形を表示させ,間違いが ないか点検する. EXCEL では3D等高線グラフ機能 を用いると便利である.

<読み取り上の縣意点〉

①がけや都市部など,格子点の標高を判断しにく

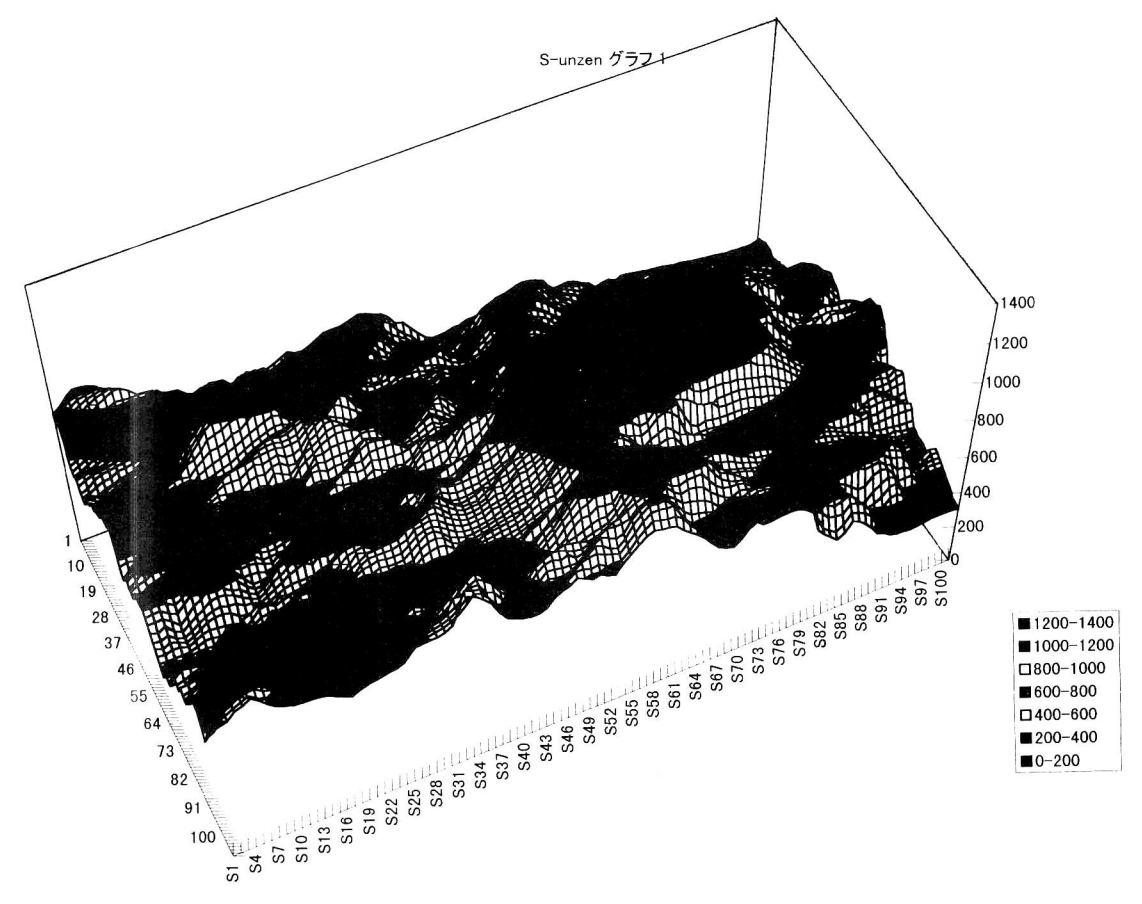

図2 マイクロソフト EXCEL の 3D 等高線グラフ機能で表示した雲仙地域の標高値統合データの一部

いときは,周りの状況から推定値を与える.

②湖水面は湖岸の標高値を入力する. また,海水 面は特別なコードを入力する(例えば「国士数値情報」 では陸水9999,海水8888,埋め立て地6666などの 数値をコードとして当てている). 筆者は海水面=-1 としているが海面下の陸域が存在するときは当然避け る.

③慣れないうちは,格子点の位置を間違えやす い.地図上に入力の終わった地点をチェックするよう にすればよい.

④実際には,読み取り,データ人力作業よりも, その後,地形を表示させて初めて,データのミスに気 づくことが多く, ミスのデバッグに結構時間がかか る.

<デーータの統合〉

各ブロックのデータ入力が終わり, また,読み取り ミスの訂正が済めば, 自作プログラムかEXCEL上で データを統合し, 3D等高線グラフ表示を行う. この 表示例を図2に示す.

# 4.火砕流シミュレーション

上記の方法で作成した雲仙普賢岳付近のメッシュ データの一部(格子数180×180,約60m間隔)を用 いて,40数名の死者を伴った1991年雲仙普賢岳の火 砕流活動のシミュレーションを作成した.基本的なコ ンセプトは以下のとおりである.なお, プログラムの コーディング(記述言語)はMS-DOS版N88BASIC を用いている.

<物理的意味付け〉

火砕流は実際には高温の溶岩片,火山灰,火山ガス などの混合物で, その爆風的効果を含めて運動の厳密 な物理的記述はたいへん複雑かつ,困難に近い. そこ で, ここでは教材用に限定して,火砕流の大まかな運 動の定性的な再現ができればよいと割り切り、思い 切った条件の単純化を行った.

すなわち,火砕流を地形上を重力に従い転がり降り る"玉"と仮想する. いわば,パチンコ玉が釘に絡み ながら落ちるのに似て,地形に釘の代わりをさせてい ると考えればよい.地形を束縛条件にした,重力場で の物体の運動を再現するモデルである、ここでは、溶 岩崩落に伴う火山ガスの放出,爆風による流路の拡大 や変化の問題は一切無視している. また,崩落する溶 岩のサイズは考えないことにする. ただ,火砕流が流 路を下る際の地面との摩擦についてのみ後述する若干 の計算を加えている. そこで, この"玉"の連動を再 現する次のようなアルゴリズム(計算論理)を考えた. <火砕流再現の基本アルゴリズム〉

①メッシュ地形上の溶岩ドーム付近に1点を選 び, そこに,仮想の"玉" (火砕流)を置く.

②その格子点の近接周囲8点(縦,横,斜め)の うち最も,標高値の低い点に"玉"を移動させる.

③移動した格子点で再び②を繰り返す. この作業 は格子点の周囲に低い標高の地点が存在しない鍋底状 の地点に到達するか,海にでるまで繰り返される.

④"玉" (火砕流)が静止すれば自動的に次の火砕 流"玉"をスタートさせる.

<ゆらぎの効果〉

ところが,上記のアルゴリズムを厳格に適用すると 火砕流は同じ経路しか通過しない. そこで以下の方法 で経路にゆらぎの効果を加味することにした.

①溶岩ドーム上で火砕流が発生する位置を乱数で 少し動かす(パラメータl).

②流れ下る方向を決定する際,周囲で最低の標高 値の地点に向かう以外に,直前の運動ベクトルの方向 を慣性で維持する効果をやはり,乱数により若干の確 率で加味する(パラメータ2). これは重力場に従うべ き方向転換へのランダムさ(不規則さ)の寄与を増や す働きがある.

<その他の効果〉

上記, アルゴリズムでほぼ満足すべき,流路となる (岡本, 1995) が、今回、以下の点も加味した.

③火砕流の自然停止効果

傾斜の緩やかな場所では,地面との摩擦により運動 エネルギーを失い,火砕流は自然停止すると考えられ る. そこで、乱数により、運動が自然に停止する効果 を加えた(パラメータ3).すなわち,火砕流が移動し た地点で乱数を振り、地面の傾斜により決められたそ の地点のしきい値を乱数が越えたとき次に進み、越え ないとき停止するという計算を行った. これは火砕流 と流路との摩擦の効果に相当する. なお,停止した場 所には次の処理を行った.

④流路の埋め立て効果

上記③の火砕流の停止効果のほかに,地形データの 取り方により,火砕流が鍋底型の袋小路に入り込み, そこで止まることも生じる.一方,実際の普賢岳の噴 火では,流れ下る火砕流の堆積物がしだいに,谷あい の凹凸を埋め,火砕流の到達距離を伸ばしていったこ とが報告されている(例えば千葉ほか, 1996)ので,

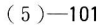

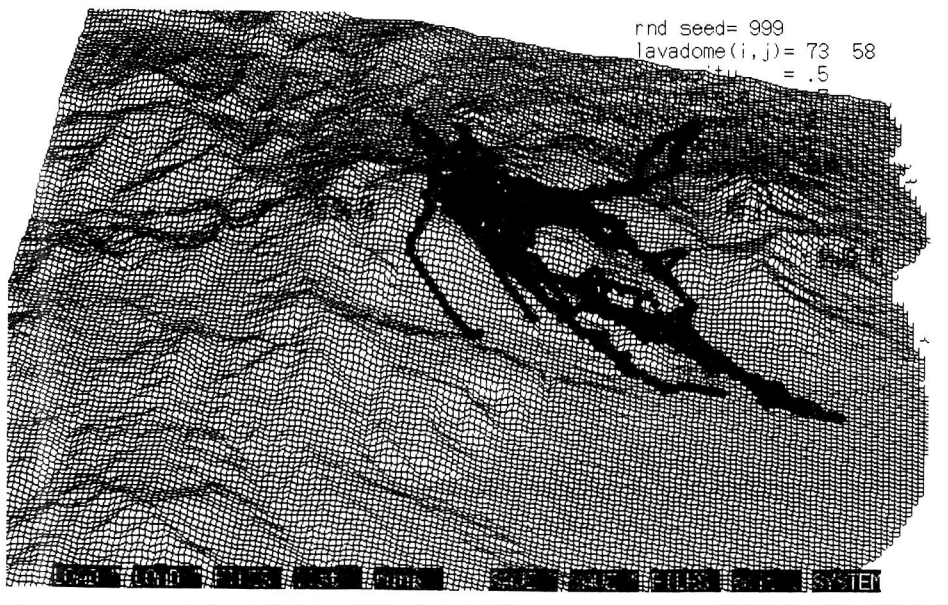

図3 ワイヤーフレームによる立体地図上に表現された火砕流シミュレーションの計算結果(黒い部分が火砕流の 流路). 図6と同じ結果

この効果を加味するため,火砕流が止まった地点でそ この標高値を一定量かさ上げする計算も加味した(パ ラメータ4). これは火砕流本体の堆積を再現してい る,

# ⑤溶職ドームの成長の効果

溶岩ドームは崩落を起こしながらも,地ドからのマ グマの供給により成長していったこともよく知られて いる. この効果を加味するため、溶岩ドームの出発に 当たって、その地点の標高を若干かさあげすることに した(パラメータ5).

# 〈計算表示方法〉

計算結果は火砕流がながれ下る様子を計算と同時に CRT 上の立体地形図, もしくは等高線地図上に動く アニメーションとして表示していく. 立体地図表示は 教室で演示するのに適当であり、運動の様子が立体的 に非常にわかりやすい表示となっている. 等高線表示 の方は、実際に生じた火砕流と正確に流路を比較して シミュレーションの再現性をテストするのに川いてい る.本稿では以下の議論でこの等高線表示のプログラ ムによる計算結果を用いることにする. なお, 溶岩 ドームの初期位置についてもマウスで等高線地図上に 指定することが可能なように改良を行った. その他の パラメータl~5の設定は残念ながら, まだ, BASIC のプログラムリスト上の数値の諄き換えで行う形にと どまっている. なお、パラメータ1~5は画面上に,数 字で表示させている. 図3に立体地図上でのシミュ レーション結果の表示の1例を示す(図6とも関連).

#### 5. シミュレーションの再現性

初期条件としての溶岩ドームの位置は、千葉ほか (1996)などに記載された位置に準じて決定し、パラ メータの設定をさまざまに変更して, シミュレーショ ンを行ってみた. パラメータ設定の方針は,大きく次 の二つの条件に大別できる.

<条件①〉

溶岩ドームの位置をあまり動かさず(パラメータ 1), 摩擦効果 (パラメータ3) を大きく, 慣性効果 (パ ラメータ2) を小さくとる. これは自由度を減らして 重力場の束縛効果を上げた場合に相当する.

<条件②〉

逆に、上記のパラメータを少しゆるめて、運動の自 由度を高める. この場合, 重力場の束縛効果は減じ, やや流路選択のランダムさが増加する.

なお、1回の試行での火砕流の"玉"の数は原則と して200個とした.

次に代表的な幾つかの計算結果を示す. 図4は活動 の初期に発生した溶岩ドームの位置を初期条件に選 び,パラメータ設定は自由度の少ない, 〈条件①〉で計 算した時間経過を示している. 谷に沿ってしだいに, 流路が伸びていく様子が確認できる. なお, 比較のた

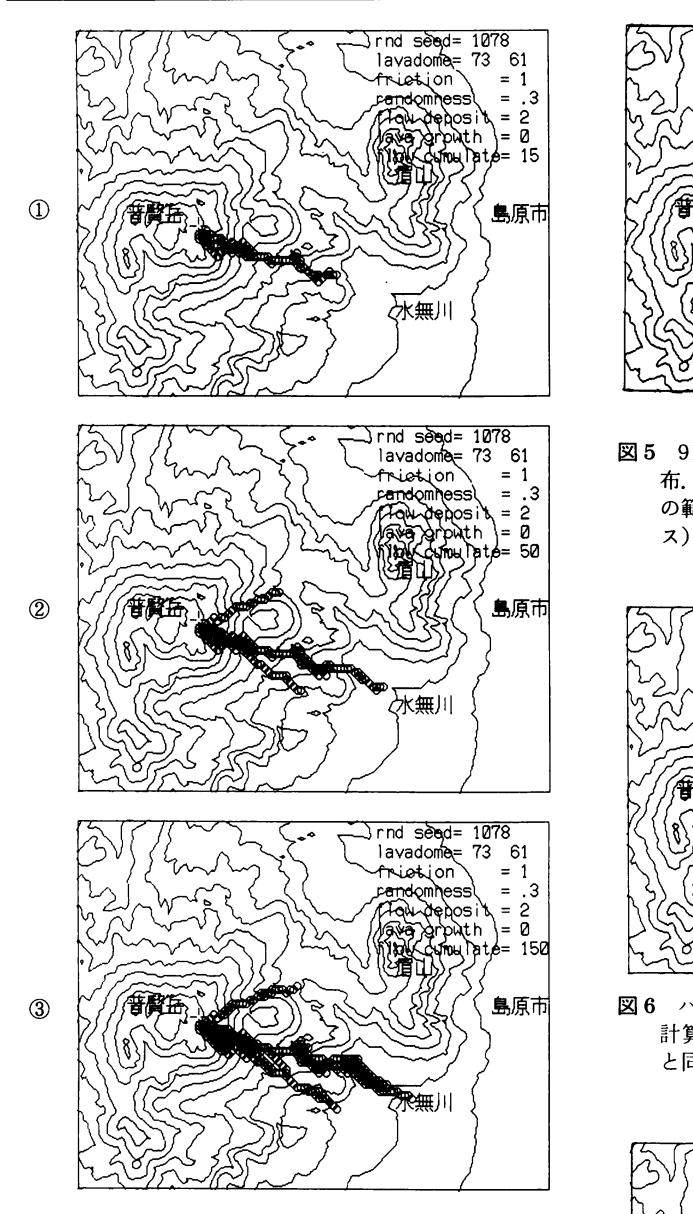

図4 パラメータの自由度を厳しくして計算した結 果を時間順に示す(溶岩ドームの位置は91年6 月上旬の位置を仮定).①②③は順に15,50, 150ステップ目の計算結果

めに普賢岳で観測された6月19日時点での火砕流堆 積物の分布を図5に示す.

図6は活動後期の溶岩ドームの位置を初期条件に して,パラメータの自由度を上げたく条件②〉の下で 計算した結果のl例である(前掲の図3は同じ計算結 果を立体表示したもの). これも比較のため,活動がほ ぼ終わりを告げた95年5月現在の火砕流堆積物の分

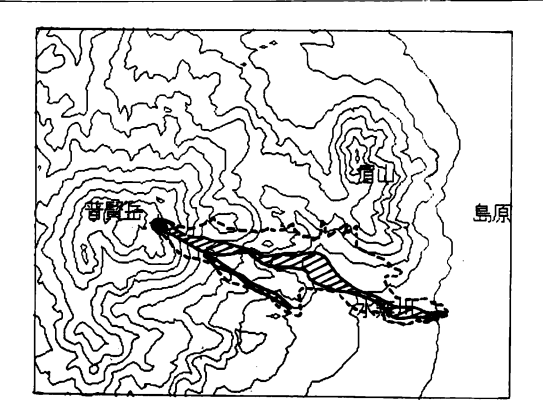

図5 91年6月16日時点の火砕流本体堆積物の分 布. 濃い網点は溶岩ドーム, 破線は熱風破損域 の範囲(千葉ほか(1996)より簡略化してトレー

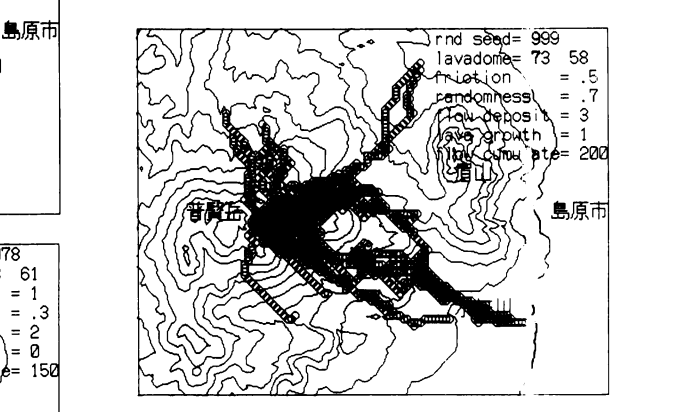

島原市 図 6 パラメータの自由度をゆるめて 200 ステップ 計算後の仮想の"火砕流"の流路.前掲の図3 と同じ結果で表示の方法が異なる.

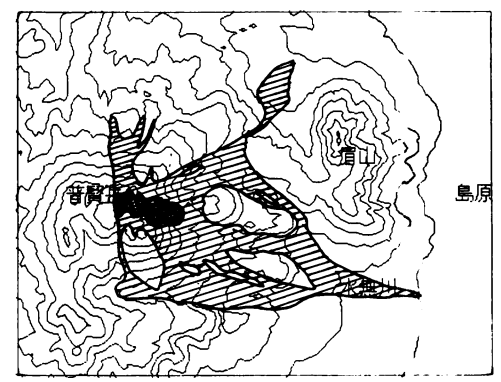

図7 95年5月12日時点の最終的な火砕流堆積物 の分布(図5と同様,千葉ほか(1996)より簡略 化してトレース).

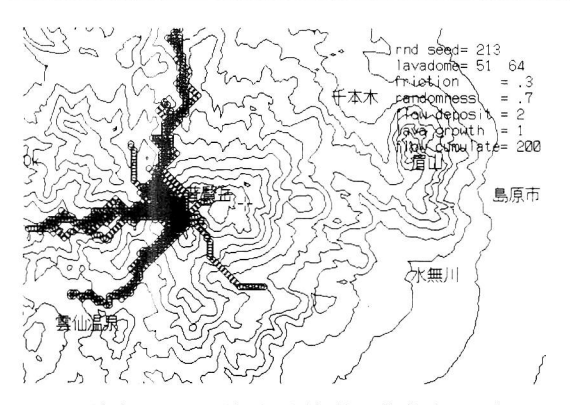

図8 溶岩ドームの位置を仮想的に普賢岳の西方に 動かした場合の仮想の火砕流流路. 雲仙温泉街 に下る流れが現れる.

布を図7に不す.

<仮想実験〉

数値シミュレーションの醍醐味の一つは,実際に生 じなかった現象も、計算機の"箱庭"のなかで起こし て見せうることである。その1例として、溶岩ドーム の初期位値がもっと普賢岳の西側に生じた場合の火砕 流の流路計算のl例を図8に示す.実際には起らな かったけれども, いくつかの選択肢として自然が選ん だかも知れない現象の計算結果としてたいへん興味深  $\mathbf{U}$ 

#### 〈再現性への考察〉

シミュレーションはおおむね,現実の火砕流の流路 を再現しているように思える.特に,多くの犠牲者を 出した91年6月3日と8日の火砕流の流路は図5で ほぼ脚現されている. これは,現実の火砕流が重力の 影響を相当強〈受け, また,地形の束縛に沿って連動 したことを示唆する.

パラメータの条件をゆるく設定すると,図6に見ら れるように,活動の後期である93年6月以降に発生 した普賢岳北東の千本木地区や北方の中尾谷に流れた 火砕流(宇井, 1993)なども再現されてくる.

計算の際の乱数の"種"を変える (BASICでは RANDOMIZEという関数を用いる) と, 火砕流のパ ターンにも若十の変化で出て、興味深い. 図9は図6 と同じ条件で計算しているが、千本木地区や普賢岳南 方の赤松谷方面には火砕流が下っていない. これは, 火砕流が止まった時点で、その標高を若干かさ上げす るため, その位置により,火砕流の流路が影響を受け るためと考えられる. これなど初期条件や途中経路の わずかな違いで結果が大きく変わるという "複雑系"

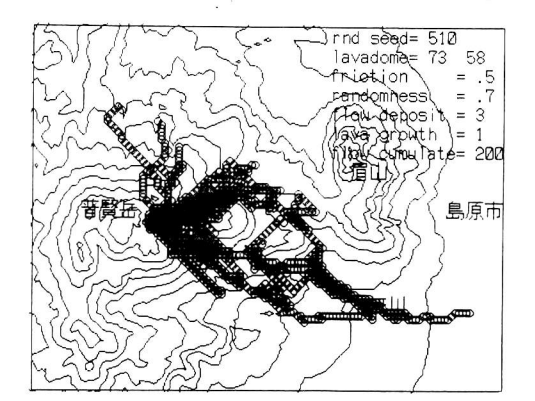

図9 図6と全く同じ計算条件で、乱数の"種"の みを変更した結果のl例.図6に見られた千本 木地区や赤松谷方面への流れが消えている.

としての自然現象の特徴(例えば, NICOLIS&PRI-GOGINE, 1993)を垣間みせる結果である.

溶岩ドームの位置を変化させた計算では, あっては ならないことであるが,人口の密集した観光地である 雲仙温泉の方向に下る火砕流も仮想的に再現されたり している(図8).

上記の例から明らかなように,流路再現の精度から 考えてこのモデルは,重力場で生じる,地形を束縛条 件とした各種の自然現象,すなわち火砕流以外に溶岩 流や,泥流,土石流,雪崩といった現象の再現実験教 材としても応川できると考えている. ただし,防災対 策等定量的な評価については,火砕流の物理量の再現 を厳密に行っていないので、注意が必要である. なお, 火砕流に限っても,将来は溶岩ドームの初期位置や各 パラメータの値を時系列で変化させたりして, より現 実の火砕流の再現にむけプログラムを改良していくつ もりにしている.

# 6. 教育上の効果

#### 〈授業で強調した点〉

このシミュレーションのプロトタイプは筆者が高校 勤務時に火山分野の授業で生徒に見せて好評であっ た. その時に、火山の火砕流という噴火の1形態のメ カニズムの解説にとどまらず, シミュレーション技法 一般の紹介として特に次の点を生徒に強調しておい た.

①計算機はどのようにして, 自然を再現(模倣) しようとしているのか. つまり,複雑な自然現象の中 から何をどのように抽出し,単純な計算可能なモデル に置き換えるのかという点.

②単純なモデルであっても, PCの乱数を確率の 計算に用いることで,複雑な自然のある部分をうまく 説明しうるという点. これは現在流行の兆しをみせる "複雑系"の解明手法にもつながるという観点からた いへん魅力的である.

③さらに情報処理の高速化で逆に見えなくなって きている計算機内部の計算は,意外と簡単な四則計算 や乱数を組み合わせた計算であることをプログラムリ スト上でアルゴリズムの紹介を兼ねて説明する. <問題点〉

上記のように,火砕流の再現実験としての本稿のシ ミュレーションは教材として一定の効果をあげること は間違いない. ただ,計算機への生徒の興味,理解の 程度によって, その評価は大きく分かれるであろう.

例えば, BASICなどのプログラムになじんだ生徒 はこのシミュレーションのアルゴリズムをすんなり理 解でき,本シミュレーションの目指す意図を理解でき るが,計算機とのなじみが薄い生徒は,単に,計算機 上の他のアプリケーションと同列の興味しかわかない かもしれない. また,教員の側もプログラム言語を理 解しないと, このような教材の作成や改良もおぼつか ない.最近は表計算ソフトで,数値シミュレーション を行う技法についての参考書がちらほら見られだした (例えば,角, 1996)ので, これを教材作成に利用する のも一つの方法と思われる.

そのあたりの解決法を, これからもシミュレーショ ンを開発していくなかで模索していきたい. なお,最 後に本稿のような数値シミュレーションの教材として の位置づけについて議論しておく.

### 7. 教材として数値シミュレーションがもつ意味

計算機シミュレーションは冒頭で述べたように自然 を再現する手段として,専門家には広く知られた方法 である. しかし,教室ではその結果のアニメーション や図を紹介することはあっても, そのシミュレーショ ンの計算過程そのものを教材として用いることはま だ,少ないようである.一方,生徒のまわりには,TV ゲームやPC上での"シミュレーション"ゲームと称 するものがすでにあふれている. その中にはもちろん シミュレーション(数値実験)とは程遠い看板倒れの ものも多いが,中にはかなり本格的に流体力学計算を 取り入れたフライトシミュレータや, ある種のゲーム 理論に基づく都市の成長, あるいは戦国武将の戦いを 再現するものなども含まれる.生物の環境との適応シ

ミュレーションという視点でみれば、今、話題の"た まごつち" も決してばかにはできないと思う.

これらに人気のある理由は, いろいろ考えられる が,主人公や都市の成長をみたり,飛行機の操縦と いった非常に複雑な現象を単純ないくつかのパラメー タを自分で操作しながら確認できる点にある.

もちろん, これらと自然科学のシミュレーションを すぐに同一視はできないが,パラメータのちょっとし た変化による結果の確認は極めて容易であり,生徒自 身にパラメータを変化させたときの結果を予想させた り, さらに何をパラメータとすれば自然をさらに正確 に再現できるかという自然再現の条件設定まで考察さ せるのもこの教材の発展として面白い. また,同じ条 件設定では何度やっても同じ結果が出るのも,計算機 実験の強みである.生徒にさまざまな条件下で仮想の "自然"を体験させることができ,興味ある結果はいつ でも繰り返して見ることができる. いわば,計算機の 中に自分の理想とする自然の"箱庭"を作り出すこと が可能となる. それは, まさに冒頭で引用した"無限 回試行可能な「第2の自然」"を教室で創出するとい う興味ある分野を開拓することになる.

# 8. おわりに

自然科学はまず"本物"を見せるところから始める べきだという計算機使用への一般的な批判にまず、全 面的に賛成する.私の経験からいって自分で苦労し て,山で見つけた水晶や化石に匹敵する感動を与える 教材をほかに知らない. また,千本木地区に火砕流が 下り1991年以来の死者がでる直前の1993年の春, 水無川の国道に面する駐車場で私が直面した現実の "火砕流"の体験.それは中型のものと現地の方が言わ れたが,見物をしていた周囲の観光客がいっせいに自 分の車のエンジンをかけ,慌てて国道へ逃げ去るなか を震えながら, その黒煙が谷を駆け降りる様子に圧倒 され立ち尽くしていた. あのときの火砕流の"本物" としての迫力は、決してPC上の"ちゃち"なシミュ レーションでは再現できない.生徒にはできれば私自 身の体が震えるようなその経験を伝えたいとも思う.

実験観察が強調されながら,実際には板書と説明で 終わりがちな,教室の授業のなかに, "本物"を持ち込 むのか, それともバーチャルなPC画面でお茶を濁す のか? この議論は私の中でも果てしなく続く. しか し, そんな議論を尻目に現実の生徒の「理科ばなれ」 はどんどん手の届かない果てに遠ざかってしまうよう

に思えてならない. シミュレーションも従来のフラス コや標本に代表される実験観察の新たな1手段と割 り切り, とにかく, 自分が面白いと思うものをまず生 徒に見せて反応を見る. その際の生徒のちょっとした 視線の輝きやしぐさの中に教材としての効果を考えて みる.私は,高校教員時に教材の評価の拠り所をいつ もそこに置いてきたつもりでいる. シミュレーション の教材化の是非に関してはぜひ諸氏のご批判を仰ぎた いと考えている.なお, 1/25,000地形図の一部を拡大 コピーして本稿のように使用することについては,著 作権上特に問題がない旨,国土地理院事務担当者より 了承を得ていることを付記する.

謝 辞 雲仙普賢岳のお膝元,南有馬町白木野在住 の松尾満雄氏には,本論のきっかけとなる普賢岳噴火 前後の貴重なご自身の体験をお話しいただき,苦労し て手に入れられた火砕流直後の溶岩を標本として提供 していただいた. また,匿名査読者の意見も本稿の改 善に有益でした. 共に厚く感謝します.

#### 文 献

- 千葉達朗·遠藤邦彦・磯 望・宮原智哉(1996): 雲仙 岳噴火の火砕流―災害実績図の作成―,月刊地球/号外, 15,94-100.
- 国土庁計画・調整局,建設省国土地理院(1987):国土数 値情報, 130p.
- Nicolis,G.andl.Prigogine(1996):複雑性の探求,安孫 子誠也・北原和夫訳,みすず書房, 338p.
- 岡本義雄(1992):パソコンによる地形図データの数値化, 教育とマイコン, 4, 127-129.
- 岡本義雄(1995):地学教材としての数値シミュレーショ ン1-火砕流と津波一, 日本地学教育学会第49回全国 大会要項, 36-37.
- 住 明正(1997): 数值地球科学, 岩波講座惑星地球科学 7,p.3.
- 角和夫(1996):技術者のためのExcel活用法1,cQ出 版社, 151p.
- 字井忠英(1993): 雲仙普賢岳の火砕流, 月刊地球, 15, 506-511.
- 吉村敬司(1990):東六甲の地形と地質, 日本地学教育学 会第44回全国大会要項, 35-36.

岡本義雄:地学教材としての火砕流シミュレーション地学教育51巻3号, 1-9,1998 〔キーワード〕 高校,立体地形, メッシュデータ,雲仙普賢岳,火砕流,数値シミュレーション 〔要旨〕 地図標高値のメッシュデータ化について述べ, その自作データを用いた,雲仙普賢岳の火砕流活動 を再現する教材用の数値シミュレーションの開発と評価を行った. この教材は手軽に教室で各種パラメー タの設定などをとおして,火砕流の発生を再現するだけでなく,生徒に火砕流の物理的メカニズムを考え させる教材としても価値がある. また,数値シミュレーションの教材への活用についても考察した. Yoshio OKAMOTO: Simplified Simulation of Pyroclastic Flows as a Teaching Material of Earth Science. Educat. Earth Sci., 51(3), 1-9, 1998